# **Distributed Version Control Systems**

CS 595 Technical Presentation Wednesday, May 4, 2011 3:10pm

#### Thesis

**Distributed version control system (DVCS)**  such as **git** have many advantages that make them much more scalable than centralized version control systems (CVCS) such as Subversion.

## Outline

#### **Why version control?**

- **Version control system concepts**
- **Version control system models** 
	- **Centralized (CVCS)**
	- Distributed (DVCS)
- Case Study
	- CVCS to DVCS migrations
	- A class submission system for group projects
- **Conclusion**

#### Development Teams

- **Example: Imperial Software, Inc.**
- **Problem:** 
	- Bugs cause code changes
	- Code changes cause other problems

#### Effects of Code Changes

- **The amount of space to store the source** code…may be several times that needed for any particular version."
- **E** "Fixes made to one version of a module sometimes fail to get made to other versions."
- "When changes occur it is difficult to tell exactly what changed and when."
- **When a customer has a problem it is hard to** figure out what version he has."

(Rochkind 1975)

#### Software Maintainers

- Example: **Linus Torvalds**
- Problems: (Torvalds 2007)
	- Separating good changes from bad changes
	- Merging other people's changes
	- Release management
	- Need guarantee that code is valid/trustworthy

## Outline

- Why version control?
- **Version control system concepts**
- **Version control system models** 
	- **Centralized (CVCS)**
	- Distributed (DVCS)
- Case Study
	- CVCS to DVCS migrations
	- A class submission system for group projects
- **Conclusion**

#### Features provided by SCCS

- **Storage**
- **Protection**
- **I**dentification
- **Documentation** (Rochkind 1975)

#### Modern VCS Features

#### **Branches**

- Independent subprojects
- Release branches vs. Feature branches
- **Merging** 
	- **Re-integrating a branch**
- (O'Sullivan 2009)

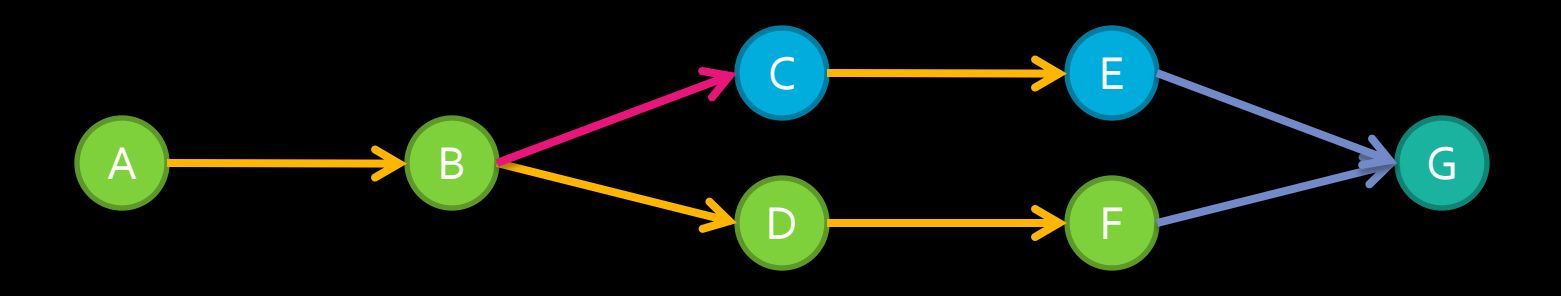

## Outline

- Why version control?
- **Version control system concepts**
- **Version control system models**
	- **Centralized (CVCS)**
	- Distributed (DVCS)
- Case Study
	- CVCS to DVCS migrations
	- A class submission system for group projects
- **Conclusion**

# Centralized VCS (CVCS)

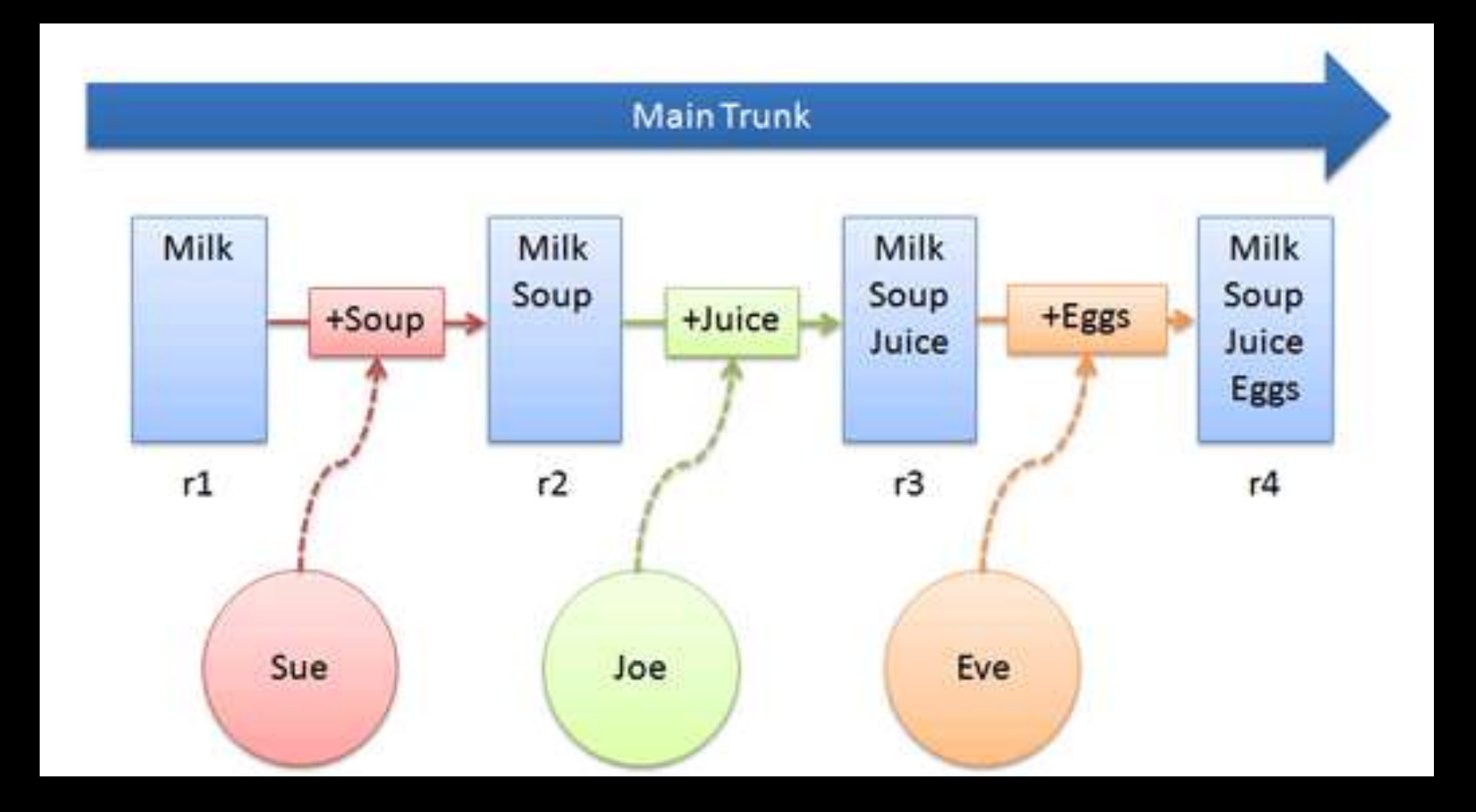

Image source: [http://betterexplained.com/wp-content/uploads/version\\_control/distributed/centralized\\_example.png](http://betterexplained.com/wp-content/uploads/version_control/distributed/centralized_example.png)

## CVCS Implementation: SVN

#### **Storage**

- Central repository, working copy
- **Protection** 
	- Commit access
- **I**dentification
	- Sequence number
- **Documentation**
- Log message, timestamp, author (Pilato, et. al., 2008)

#### Branches in SVN

- **Create is a server-side copy** 
	- All branches visible to all developers
- **Merge** is difficult
	- Must linearize history (Pilato 2008)
	- **Renames present problems (O'Sullivan 2009)**

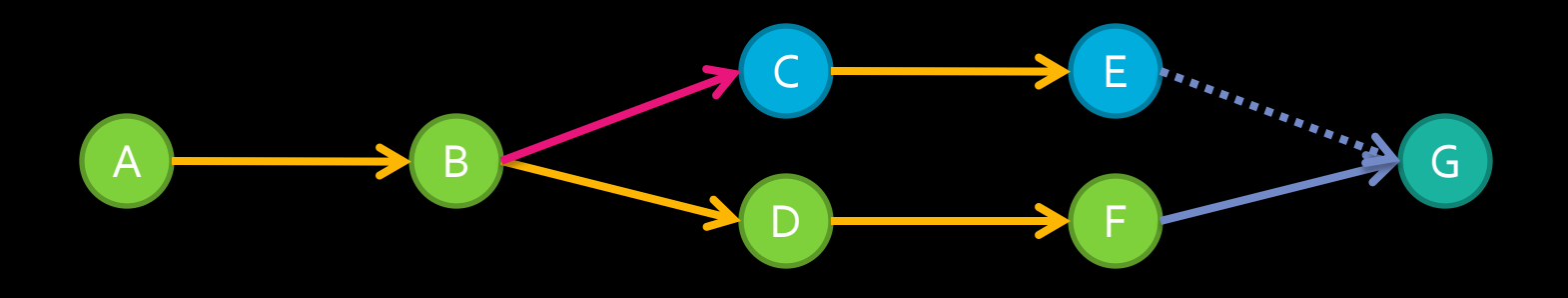

#### Centralized Model Problems

- All commits visible to all developers (O'Sullivan 2009)
	- D vader593 runs svn update; make
	- vader593 walks away to get coffee
	- vader593 comes back to a build error
	- What happened?
		- admiral494 committed a bad one-line change

#### Centralized Model Problems

**Conflicts detected after commit attempt** (O'Sullivan 2009)

From: pointyhairedboss

To: dilbert

A customer found a bug that we think is in /deathstar/reactorcore.c. Could you please look into it?

From: pointyhairedboss To: asok I've noticed that all the C files in /deathstar/ contain TABs. I read somewhere that TABs are bad. Could you please fix this?

#### Centralized Model Problem

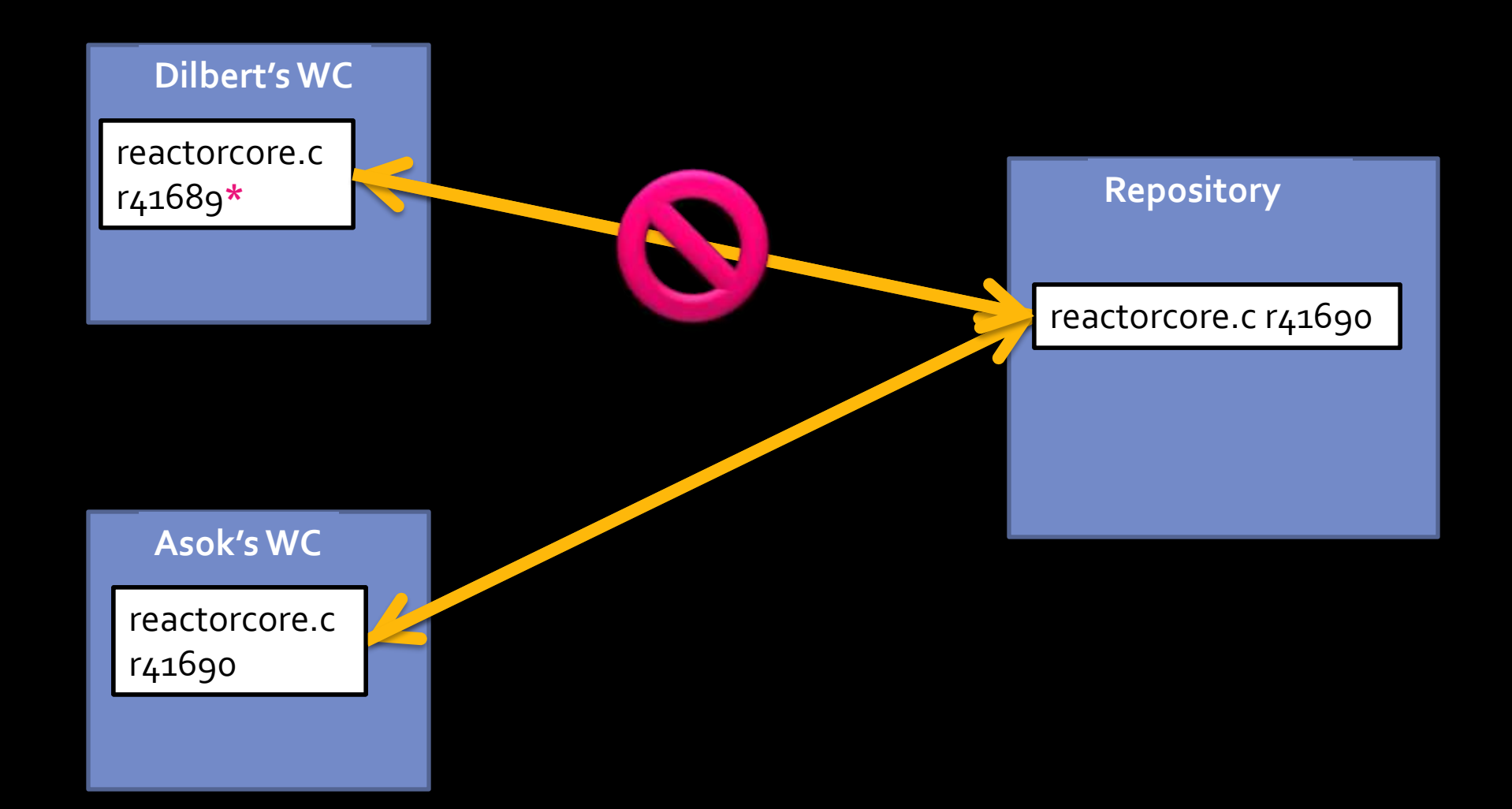

## Outline

- Why version control?
- **Version control system concepts**
- **Version control system models**
	- **Centralized (CVCS)**
	- **Distributed (DVCS)**
- Case Study
	- CVCS to DVCS migrations
	- A class submission system for group projects
- **Conclusion**

# Distributed VCS (DVCS)

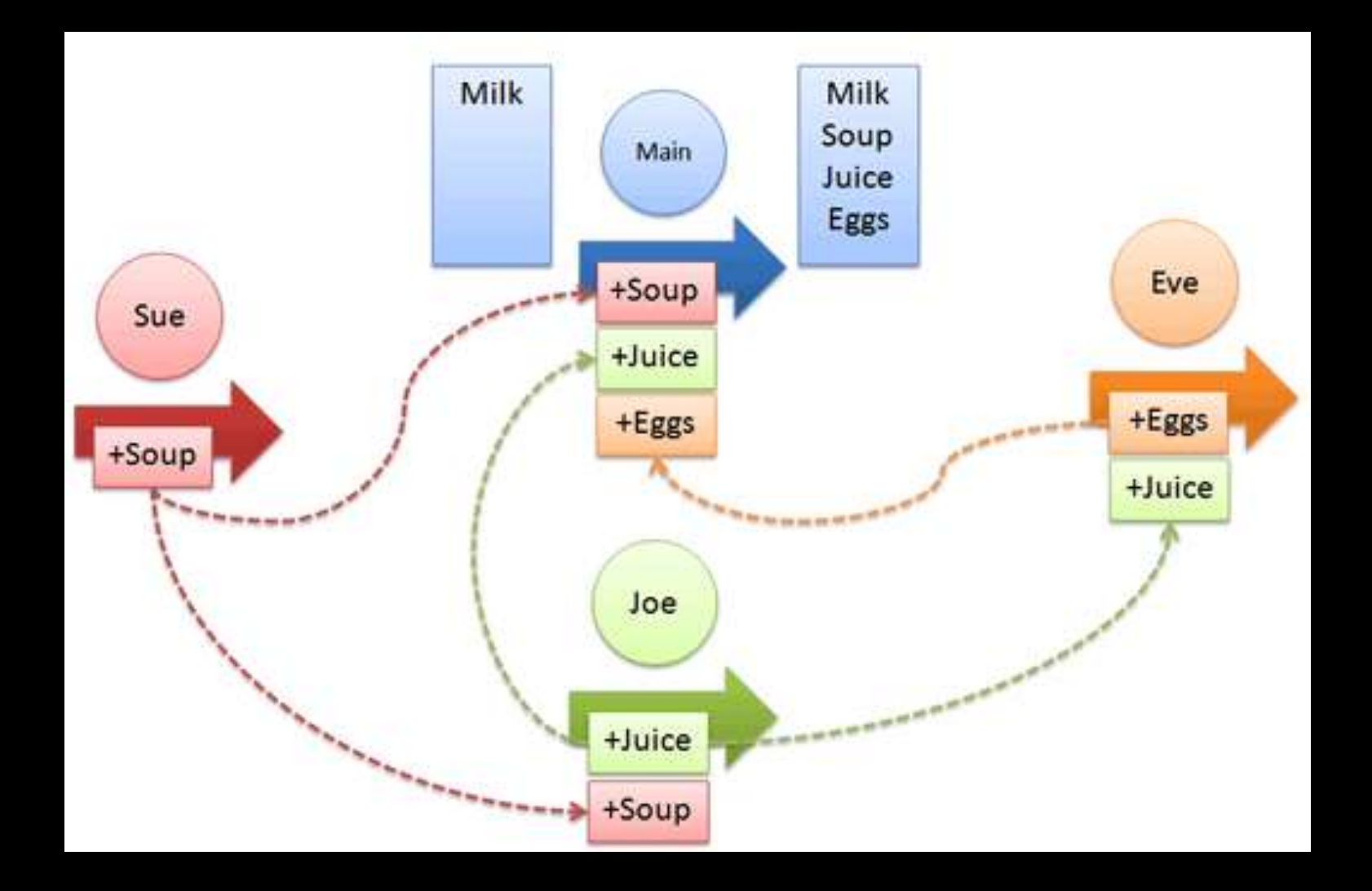

Image source: [http://betterexplained.com/wp-content/uploads/version\\_control/distributed/distributed\\_example.png](http://betterexplained.com/wp-content/uploads/version_control/distributed/distributed_example.png)

# DVCS Implementation: git

#### **Storage**

- Each developer has entire project history
- **I**dentification
	- SHA-1 hash
- **Protection** 
	- SHA-1 hashes, "Pull" model
- **Documentation**
- Log message, timestamp, author (Chacon)

#### Indirection

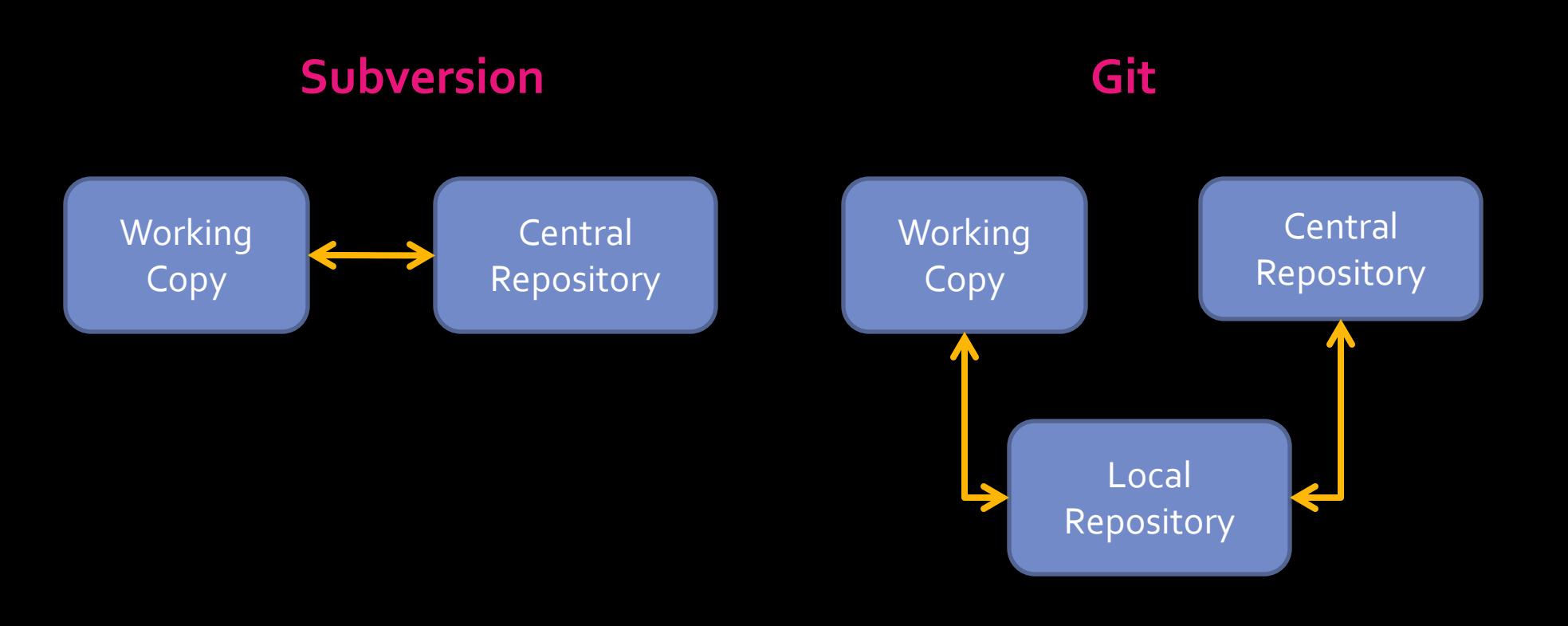

#### Publishing Code Changes

#### **Push Model Pull Model** Repository A Repository Local Repository B Changeset **Push** Changeset **Pull** Central Repository Local **Repository**  $\mathcal{Z}$ **Push**Changeset

# Branches in git

- **Can be implicit or explicit**
- **ELightweight**
- **Merging preserves tree structure**

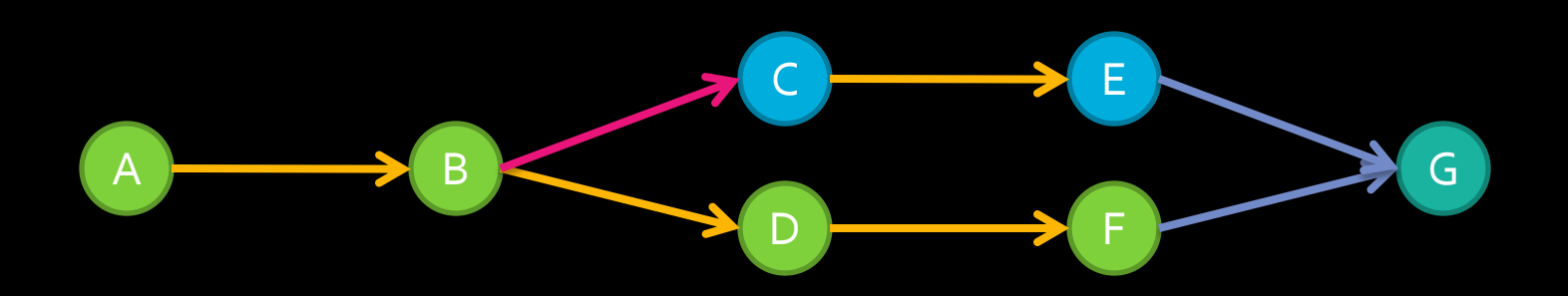

#### Solutions to CVCS Problems

- CVCS problem:
	- All commits visible to all developers (O'Sullivan 2009)
- **DVCS solution:** 
	- Each developer works on a separate branch

#### Solutions to CVCS Problems

- CVCS Problem
	- Conflicts detected after commit attempt (O'Sullivan 2009)
- **DVCS solution** 
	- Detected at merge time, not compile time

## **Outline**

- Why version control?
- **Version control system concepts**
- **Version control system models** 
	- **Centralized (CVCS)**
	- Distributed (DVCS)
- **Case Study**
	- **CVCS to DVCS migrations**
	- **A class submission system for group projects**
- **Conclusion**

#### de Alwis Case Study

- Brian de Alwis, Jonathan Sillito
- **Study on various projects moving from CVCS** to DVCS
	- Perl
	- OpenOffice
	- □ Python
	- NetBSD

#### Reasons for Switching

- **Developers without commit access**
- **"** "Simple automatic merging"
- **"** "Improved support for experimental changes"
- **Offline development**

## Outline

- **Why version control?**
- **Version control system concepts**
- **Version control system models** 
	- **Centralized (CVCS)**
	- Distributed (DVCS)
- Case Study
	- CVCS to DVCS migrations
	- A class submission system for **group projects**
- **E** Conclusion

#### Conclusion

**Distributed version control system (DVCS)**  such as **git** have many advantages that make them much more scalable than centralized version control systems (CVCS) such as Subversion.

#### References

Chacon, Scott. "About Git." *Git: The fast version control system.* 6 April 2011*.*  <http://git-scm.com/about>

- de Alwis, Brian, and Jonathan Sillito. "Why are software projects moving from centralized to decentralized version control systems?" 2009 *ICSE Workshop on Cooperative and Human Aspects on Software Engineering.* pp. 36-39. 2009.
- Laadan, Oren, et. al. 2010. Teaching operating systems using virtual appliances and distributed version control. In *Proceedings of the 41st ACM technical symposium on Computer science education* (SIGCSE '10). ACM, New York, NY, USA, 480-484. DOI=10.1145/1734263.1734427<http://doi.acm.org/10.1145/1734263.1734427>
- O'Sullivan, Bryan. 2009. Making Sense of Revision-control Systems. *Queue* 7, 7, Pages 30 (August 2009), 11 pages. DOI=10.1145/1594204.1595636 <http://doi.acm.org/10.1145/1594204.1595636>
- Pilato, C. Michael, et. al. Version Control with Subversion, Second Edition. O'Reilly. 2008.
- Torvalds, Linus. "Tech Talk: LinusTorvalds on git." 14 May 2007. Online video clip. YouTube.

# Questions?